#### Model-Based Testing (DIT848 / DAT260) Spring 2013

#### **Lecture 11 Property-Based Testing: QuickCheck**

Gerardo Schneider Department of Computer Science and Engineering Chalmers | University of Gothenburg

## Summary of previous lecture

- Incremental development of an EFSM for a calculator
- Different ways to obtain executable tests for MBT
	- **•** Adaptation
	- **Transformation**
- Online testing using ModelJUnit
	- How to represent EFSMs in ModelJUnit
	- How to write adapters

#### **Outline**

- **Property-based testing**
- **QuickCheck** 
	- Haskell

**Note:** All the examples in this lecture has been taken from

 **Chapter 11: Testing and quality assurance of Real World Haskell by B. O'Sullivan, D. Stewart, and J. Goerzen** (Available at

http://book.realworldhaskell.org/read/testing-and-quality-assurance.html)

# Property-Based Testing

- Property-based testing is a kind of MBT, where test cases are automatically generated from a property
- One of the difference with MBT in its classical definition is that test cases are extracted from a **property**, not a **model** of the system!
- Such properties are written in a formal language
	- **First-order logic**

## QuickCheck in short

- QuickCheck is a random testing tool
	- Embedded domain-specific language for defining properties (Haskell)
	- Generates and executes random test cases
	- Evaluates outcome of test cases against properties
	- Shrinks counter examples
	- Originally for Haskell
- Commercial version
	- QuviQ (http://www.quviq.com)
	- Can test Erlang and C programs

## A sorting algorithm: Quicksort

- **Quicksort** is a divide and conquer sorting algorithm
- It first divides a large list into two sub-lists: the low elements and the high elements
	- It then recursively sorts the sub-lists

#### **Algorithm**

- 1. Pick an element, called a **pivot**, from the list
- 2. Reorder the list so
	- All elements less than the pivot come before the pivot
	- All elements greater than the pivot come after it (equal values can go either way)
	- After the pivot is in its final position (partition operation)
- 3. Recursively sort the sub-list of lesser elements and the sub-list of greater elements

Base case: lists of size zero or one, which never need to be sorted  $6$ 

#### Group exercise

- Write a recursive version of the quicksort algorithm
- You can write it as a mathematical function, or in any functional programming language

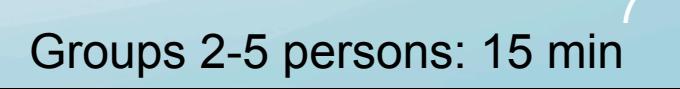

#### Quicksort in Haskell

**-- file: ch11/QC-basics.hs import Test.QuickCheck import Data.List**

```
qsort :: Ord a => [a] -> [a] 
qsort [] = [] 
qsort (x:xs) = qsort lhs ++ [x] ++ qsort rhs
        where lhs = filter (< x) xs
                rhs = filter (>= x) xs
```
filter applies the predicate to the list and filters the list with those satisfying the predicate

Not an efficient implementation, but simple and elegant!

8

## A simple property about qsort

**-- file: ch11/QC-basics.hs**

**prop\_idempotent xs = qsort (qsort xs) == qsort xs**

Does this property hold?

ghci> **prop\_idempotent []** True

```
ghci> prop_idempotent [1,1,1,1]
True
```

```
ghci> prop_idempotent [1..100]
True
```

```
ghci> prop_idempotent [1,5,2,1,2,0,9]
True 9
```
Interesting but tedious: Better to automatically generate random data!

### Generating test data with QuickCheck

ghci> **generate 10 (System.Random.mkStdGen 2) arbitrary :: [Bool]** [False,False,False,False,False,True]

> Generates a random list of boolean values

Shows the type of

Shows the type of dempotent is polymorphic:<br>QuickCheck in peeds to be given a type to needs to be given a type to generate data

arbitrary is a function from the Arbitrary type class, to generate data of each type (Don't worry about it for now…)

ghci> **:type quickCheck** quickCheck :: (Testable a) => a -> IO ()

ghci> **quickCheck (prop\_idempotent :: [Integer] -> Bool)**  00, passed 100 tests.

## Using QuickCheck to test a property about qsort

**-- file: ch11/QC-basics.hs prop\_minimum xs = head (qsort xs) == minimum xs**

> Should the program pass the test? (Does the program satisfy the property?)

ghci> **quickCheck (prop\_minimum :: [Integer] -> Bool)**

0\*\* Exception: Prelude.head: empty list

It fails when sorting an empty list!

#### Using QuickCheck to test a property about qsort

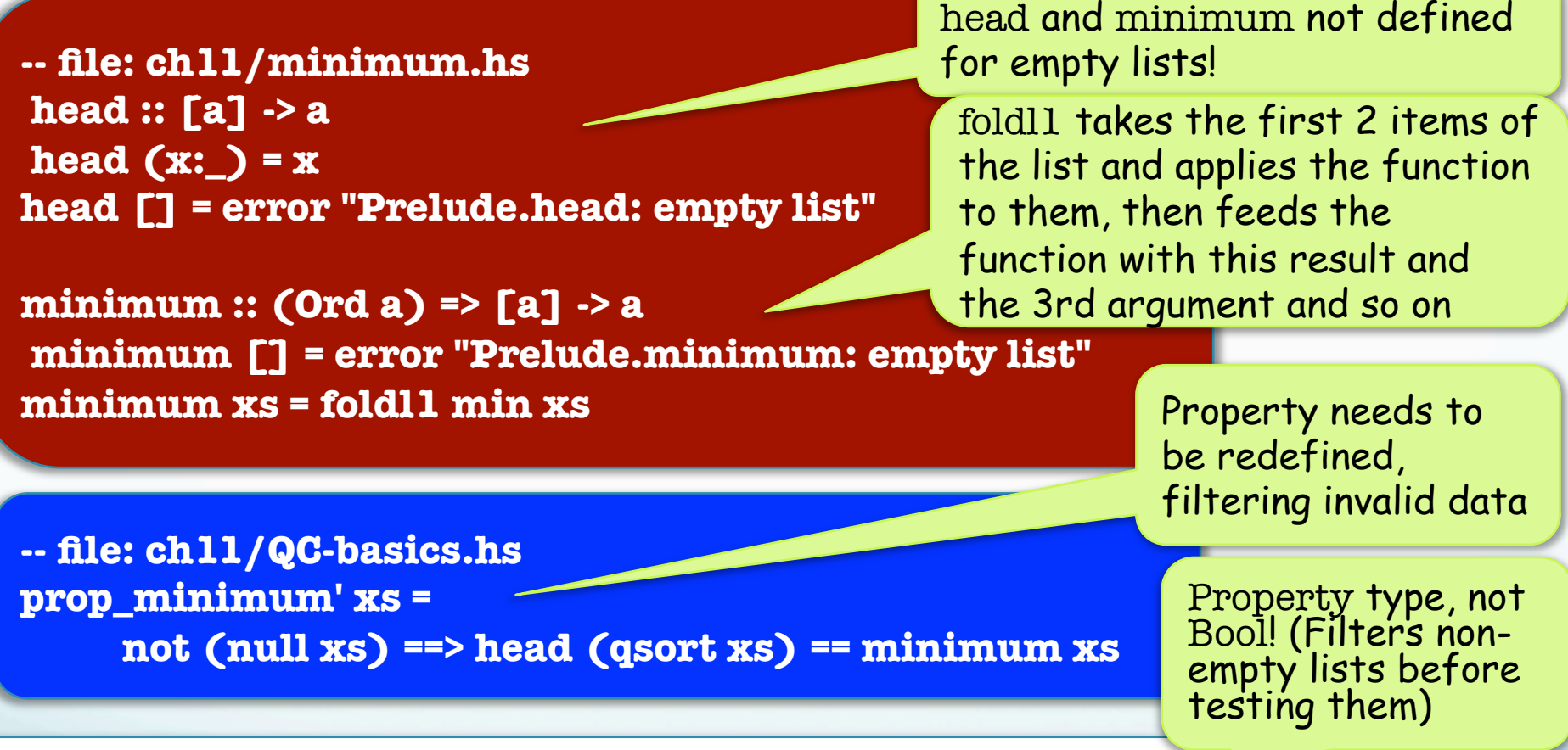

ghci> **quickCheck (prop\_minimum' :: [Integer] -> Property)** 00, passed 100 tests.

#### Group exercise

- Write 4 more properties about the sorting function
- You might think about "inherent" properties (i.e., what does it mean to be sorted), and/or additional properties (e.g., what happened when you operate on sorted lists)

#### Group exercise: Some properties

Prop 1: The list should be ordered  $\odot$ 

**prop\_ordered xs = ordered (qsort xs) where ordered [] = True ordered [x] = True ordered (x:y:xs) = x <= y && ordered (y:xs)**

Prop 2: The ordered list is a permutation of the original list

**prop\_permutation xs = permutation xs (qsort xs) where permutation xs ys = null (xs \\ ys) && null (ys \\ xs)**

#### Group exercise: Some properties

Prop 3: The maximum of the sorted list is the last element

**prop\_maximum xs = not (null xs) ==> last (qsort xs) == maximum xs**

Prop 4: The minimum of two concatenated sorted lists is the minimum of the minimum of both lists

**prop\_append xs ys = not (null xs) ==> not (null ys) ==>** 

This is not exactly what is written in the informal spec. Why? Is it a good property anyway?

 **head (qsort (xs ++ ys)) == min (minimum xs) (minimum ys)**

## Testing against a model

 It is possible to compare an implementation with a **reference implementation** (prototype)

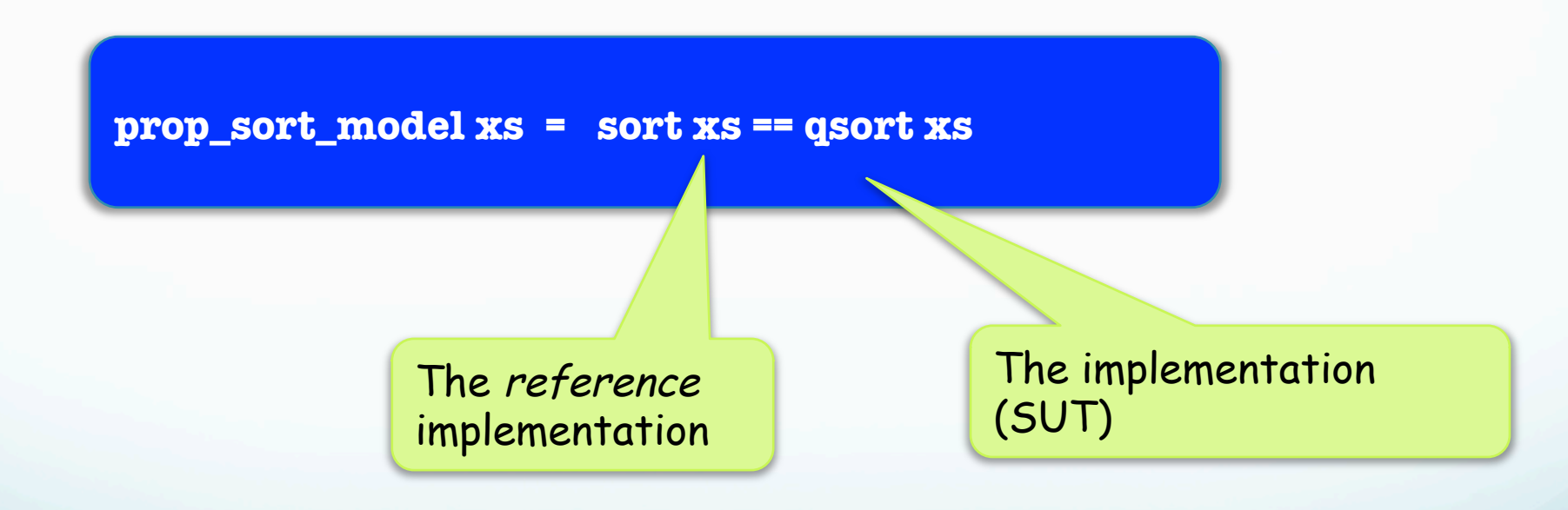

## QuickCheck can do more…

- Testing against FSMs
- Testing concurrent systems
- **Erlang, C programs**

Next lecture:

 John Hughes' lecture: Testing race conditions (concurrency)

Next week:

 More deep concepts in QuickCheck in Thomas Arts' lecture: How to write (recursive) generators

### Assignment 7

You will have to:

 Write properties in QuickCheck to test Haskell programs

## About the revision lecture

- Remember to send to the student representatives (SR) what you would like to see in the last lecture (Wed May 22)
	- Send an email to the SR before **Wed May 15**!

## Futher Reading

Read the following:

- Bryan O'Sullivan, Don Stewart, and John Goerzen. Real World Haskell
	- **Chapter 11: Testing and quality assurance**
	- Available online at http://book.realworldhaskell.org/read/testing-andquality-assurance.html
- For **assignment 7** you **should read** the chapter above, in particular the section **"Testing case study: specifying a pretty printer"**
- Also, for the two remaining lectures on QuickCheck read the other listed papers at the course homepage

#### Demos now…

- ModelJUnit
- **QuickCheck**